## Mac Os X 10.7 User [Guide](http://thedoc2015.westpecos.com/goto.php?q=Mac Os X 10.7 User Guide) >[>>>CLICK](http://thedoc2015.westpecos.com/goto.php?q=Mac Os X 10.7 User Guide) HERE<<<

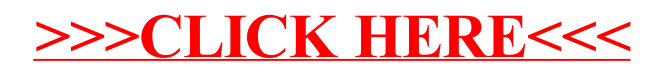